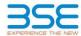

|    | XBRL Excel Utility                    |
|----|---------------------------------------|
| 1. | <u>Overview</u>                       |
| 2. | Before you begin                      |
| 3. | Index                                 |
| 4. | Import XBRL file                      |
| 5. | Steps for filing Shareholding Pattern |
| 6. | Fill up the Shareholding Pattern      |

### 1. Overview

The excel utility can be used for creating the XBRL/XML file for efiling of shareholding pattern.

Shareholding pattern XBRL filling consists of two processes. Firstly generation of XBRL/XML file of the Shareholding pattern, and upload of generated XBRL/XML file to BSE Listing Center.

### 2. Before you begin

- 1. The version of Microsoft Excel in your system should be Microsoft Office Excel 2007 and above
- 2. The system should have a file compression software to unzip excel utility file.
- 3. Make sure that you have downloaded the latest Excel Utility from BSE Website to your local system.
- 4. Make sure that you have downloaded the Chrome Browser to view report generated from Excel utility
- 5. Please enable the Macros (if disabled) as per instructions given in manual, so that all the functionalities o Excel Utility works fine. Please first go through Enable Macro Manual attached with zip file.

|   | 3. Index                                     |                      |
|---|----------------------------------------------|----------------------|
| 1 | Details of general information about company | General Info         |
| 2 | Declaration                                  | <u>Declaration</u>   |
| 3 | Summary                                      | Summary              |
| 4 | Shareholding Pattern                         | Shareholding Pattern |
|   | Appeyure B                                   | Annouse D            |

### 4. Import XBRL file

1. Now you can import and view previously generated XBRL files by clicking Import XBRL button on Genenra

### 5. Steps for Filing Shareholding Pattern

- Fill up the data: Navigate to each field of every section in the sheet to provide applicable data in correct format. (Formats will get reflected while filling data.)
- Use paste special command to paste data from other sheet.
- II. Validating Sheets: Click on the "Validate" button to ensure that the sheet has been properly filled and also data has been furnished in proper format. If there are some errors on the sheet, excel utility will prompt you about the same.
- III. Validate All Sheets: Click on the "Home" button. And then click on "Validate All Sheet" button to ensure that all sheets has been properly filled and validated successfully. If there are some errors on the sheet, excel utility will prompt you about the same and stop validation at the same time. After correction, once again follow the same procedure to validate all sheets.

Excel Utility will not allow you to generate XBRL/XML until you rectify all errors.

- IV. Generate XML: Excel Utility will not allow you to generate XBRL/XML unless successful validation of all sheet is completed. Now click on 'Generate XML' to generate XBRL/XML file.
- Save the XBRL/XML file in your desired folder in local system.
- V. Generate Report: Excel Utility will allow you to generate Report. Now click on 'Generate Report' to - Save the HTML Report file in your desired folder in local system.

  - To view HTML Report open "Chrome Web Browser".
- To print report in PDF Format, Click on print button and save as PDF.
- VI. Upload XML file to BSE Listing Center: For uploading the XBRL/XML file generated through Utility, login to BSE Listing Center and upload generated xml file. On Upload screen provide the required information and browse to select XML file and submit the XML.

## 6. Fill up the Shareholding Pattern

- 1. Cells with red fonts indicate mandatory fields.
- 2. If mandatory field is left empty, then Utility will not allow you to proceed further for generating XML
- 3. You are not allowed to enter data in the Grev Cells
- 4. If fields are not applicable to your company then leave it blank. Do not insert Zero unless it is a mandator field.
- 5. Data provided must be in correct format, otherwise Utility will not allow you to proceed further for generating XML.
- 6. Adding new rows: Sections such as Promoters details allow you to enter as much data in a tabular form. You can Click on "Add" to add more rows.
- 7. Deleting rows: Rows that has been added can be removed by clicking the button "Delete". A popup will ask ou to provide the range of rows you want to delete.
- Select data from "Dropdown list" wherever applicable.
- 9. Adding Notes: Click on "Add Notes" button to add notes

Validate

| General information about company                                                          |                             |
|--------------------------------------------------------------------------------------------|-----------------------------|
| Scrip code                                                                                 | 543528                      |
| NSE Symbol                                                                                 | VENUSPIPES                  |
| MSEI Symbol                                                                                | NA                          |
| ISIN                                                                                       | INEOJA001018                |
| Name of the company                                                                        | VENUS PIPES & TUBES LIMITED |
| Whether company is SME                                                                     | No                          |
| Class of Security                                                                          | Equity Shares               |
| Type of report                                                                             | Quarterly                   |
| Quarter Ended / Half year ended/Date of Report (For Prelisting / Allotment)                | 31-03-2024                  |
| Date of allotment / extinguishment (in case Capital Restructuring selected) / Listing Date |                             |
| Shareholding pattern filed under                                                           | Regulation 31 (1) (b)       |
| Whether the listed entity is Public Sector Undertaking (PSU)?                              | No                          |

Home

Validate

| Sr. No. | Particular                                                                             | Yes/No | Promoter and<br>Promoter Group | Public shareholder | Non Promoter- Non<br>Public |
|---------|----------------------------------------------------------------------------------------|--------|--------------------------------|--------------------|-----------------------------|
| 1       | Whether the Listed Entity has issued any partly paid up shares?                        | No     | No                             | No                 | No                          |
| 2       | Whether the Listed Entity has issued any Convertible Securities?                       | No     | No                             | No                 | No                          |
| 3       | Whether the Listed Entity has issued any Warrants ?                                    | No     | No                             | No                 | No                          |
| 4       | Whether the Listed Entity has any shares against which depository receipts are issued? | No     | No                             | No                 | No                          |
| 5       | Whether the Listed Entity has any shares in locked-in?                                 | Yes    | Yes                            | No                 | No                          |
| 6       | Whether any shares held by promoters are pledge or otherwise encumbered?               | Yes    | Yes                            |                    |                             |
| 7       | Whether company has equity shares with differential voting rights?                     | No     | No                             | No                 | No                          |
| 8       | Whether the listed entity has any significant beneficial owner?                        | No     |                                |                    |                             |

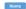

| Home | Table | I - Summary Statement holding of specified securities |  |  |  |
|------|-------|-------------------------------------------------------|--|--|--|
|      |       | Home                                                  |  |  |  |

| Table     | I - Summary Statement holding of specifi  | ed secunties          |                             |                                 |                             |                                |                                                                          |                   |                          |                               |                            |                                        |                                            |                                                     |                                                                                       |                |                                       |            |                                       |                                    |                  |                        |                    |
|-----------|-------------------------------------------|-----------------------|-----------------------------|---------------------------------|-----------------------------|--------------------------------|--------------------------------------------------------------------------|-------------------|--------------------------|-------------------------------|----------------------------|----------------------------------------|--------------------------------------------|-----------------------------------------------------|---------------------------------------------------------------------------------------|----------------|---------------------------------------|------------|---------------------------------------|------------------------------------|------------------|------------------------|--------------------|
| Note      | Data will be automatically populated from | om shareholding p     | attern sheet - Data Entry R | estricted in this she           | et                          |                                |                                                                          |                   |                          |                               |                            |                                        |                                            |                                                     |                                                                                       |                |                                       |            |                                       |                                    |                  |                        |                    |
|           |                                           |                       |                             |                                 |                             |                                |                                                                          | Num               | ber of Voting Rightsheld | n each class ofsecurities(IX) |                            |                                        |                                            |                                                     | Shareholding , as a %                                                                 | Number of Loci |                                       |            | Shares pledged or<br>e encumbered     |                                    | Sub              | categorization of sha  | ares               |
| Cates     |                                           | Nos. Of               | No. of fully paid up equity | No. Of Partly paid-             | No. Of shares<br>underlying | Total nos. shares              | Shareholding as a<br>% of total no. of                                   |                   | No of Voting (XIV) Rigi  | nts                           |                            | No. Of Shares Underlying               | No. of Shares                              | No. Of Shares Underlying<br>Outstanding convertible |                                                                                       | (XII           | 1)                                    |            | (XIII)                                | Number of equity<br>shares held in | Shareh           | olding (No. of shares) | ) under            |
| ry<br>(1) | Category of shareholder (II)              | shareholders<br>(III) | shares held<br>(IV)         | up equity shares<br>held<br>(V) | Depository                  | held<br>(VII) = (IV)+(V)+ (VI) | shares (calculated<br>as per SCRR, 1957)<br>(VIII)<br>As a % of (A+B+C2) | Class<br>eg:<br>X | Class<br>eg:y            | Total                         | Total as a % of<br>(A+B+C) | Outstanding convertible securities (X) | Underlying<br>Outstanding<br>Warrants (Xi) | securities and No. Of<br>Warrants<br>(Xi) (a)       | as a percentage of diluted<br>share capital)<br>(XI)= (VII)+(X)<br>As a % of (A+B+C2) | No.<br>(a)     | As a % of total<br>Shares held<br>(b) | No.<br>(a) | As a % of total<br>Shares held<br>(b) | dematerialized<br>form<br>(XIV)    | Sub-category (i) | Sub-category (ii)      | Sub-category (iii) |
| (A)       | Promoter & Promoter Group                 | 7                     | 9879624                     |                                 |                             | 9879624                        | 48.68                                                                    | 98,79,624.00      |                          | 9879624.00                    | 48.68                      |                                        |                                            |                                                     | 48.68                                                                                 | 8554333        | 86.59                                 | 150000     | 1.52                                  | 9879624                            |                  |                        |                    |
| (B)       | Public                                    | 47055                 | 10416486                    |                                 |                             | 10416486                       | 51.32                                                                    | 10416486.00       |                          | 10416486.00                   | 51.32                      |                                        |                                            |                                                     | 51.32                                                                                 |                |                                       |            |                                       | 10416485                           | 0                | 0                      |                    |
| (C)       | Non Promoter- Non Public                  |                       |                             |                                 |                             |                                |                                                                          |                   |                          |                               |                            |                                        |                                            |                                                     |                                                                                       |                |                                       |            |                                       |                                    |                  |                        |                    |
| (C1       | Shares underlying DRs                     |                       |                             |                                 |                             |                                |                                                                          |                   |                          |                               |                            |                                        |                                            |                                                     |                                                                                       |                |                                       |            |                                       |                                    |                  |                        |                    |
| (C2)      | Trusts                                    |                       |                             |                                 |                             |                                |                                                                          |                   |                          |                               |                            |                                        |                                            |                                                     |                                                                                       |                |                                       |            |                                       |                                    |                  |                        |                    |
|           | Total                                     | 47062                 | 20296110                    |                                 |                             | 20296110                       | 100                                                                      | 20296110.00       |                          | 20296110.00                   | 100.00                     |                                        |                                            |                                                     | 100                                                                                   | 8554333        | 42.15                                 | 150000     | 0.74                                  | 20296109                           | 0                | 0                      |                    |

Home Validate Number of Shares pledged or otherwise encumbered (XIII) Number of Voting Rights held in each class of securities(00) Number of Locked in shares (XII) Sub-categorization of shares Shareholding , as a % assuming full conversion of convertible securities ( as a percentage of diluted share capital) (XXI) As a % of (A+B+CZ) No of Voting (XIV)Rights Shareholding as a % of total no. of shares (calculated as per SCRR, 1957) (VIII) As a % of (A+B+C2) No. Of Shares Category & Name of the Shareholders (I) No. Of shares nderlying Depository Receipts (VI) Total as a % of Total Voting rights No. Of Shares Inderlying Outstanding convertible securities (X) Number of equity shares held in dematerialized form (XIV) No. Of Shares
Underlying Outstanding
convertible securities
and No. Of Warrants
(Xi) (a) No. of fully paid up equity shares held (IV) No. Of Partly paid-up equity shares held (V) Total nos. shares held (VII) = (IV)+(V)+ (VI) No. of Shares Nos. Of shareholders (III) As a % of total Share: held (b) As a % of total Share Class eg:y Total Sub-category (ii) Sub-category (iii) Sub-category (i) A Table II - Statement showing shareholding pattern of the Promoter and Iian
Individuals/Hindu undivided Family
Central Government/ State Government(s) 9879624 9879624.00 48.68 86.59 9879624 48.68 9879624 48.68 8554333 150000 9879624 Financial Institutions/Banks (d) Any Other (specify) Sub-Total (A)(1) 9879624 9879624 9879624.00 9879624 9879624 Individuals (NonResident Individuals/Foreign Individuals) (b) Government Institutions (d) Foreign Portfolio Investor Sub-Total (A)(2) Total Shareholding of Promoter and Promoter Group (A)=(A)(1)+(A)(2) Details of Shares which remain unclaimed for Promoter & Promoter Group 3.55 720000 720000 103081 1030817 103081 Banks Insurance Companies

Provident Funds/ Pension Funds 891418 4.39 891418 891418 (g) Asset reconstruction companies Sovereign Wealth Funds (i) NBFCs registered with RBI
(i) Other Financial Institutions Other Financial Institutions (k) Any Other (specify) Sub-Total (B)(1)
estitutions (Foreign)

Foreign Direct Investment 2642235 13.02 2642235 13.02 2642235 2642235 2642235 Foreign Venture Capital Investors (c) Sovereign Wealth Funds Foreign Portfolio Investors Category I 720480 3.55 720480 720480 (e) Foreign Portfolio Investors Category II

(f) Overseas Depositories (holding DRs) (balane figure)

(g) Any Other (specify) 145338 145338 145338 0.72 (a) <u>Central Government / President of India</u>
(b) <u>State Government / Governor</u> (c) Shareholding by Companies or Bodies Corporate Associate companies / Subsidiaries Directors and their relatives (excluding independent directors and nominee directors) Trusts where any person belonging to 'Promoter and Promoter Group' category is 'trustee', 'beneficiary', or 'author of the trust' capital up to Rs. 2 lakhs 295041 236001 236001 11.63 2360017 236001 236001 Non Resident Indians (NRIs) 133946 13394 13394 Foreign Companies Bodies Corporate 134285 134285 1342850 134285 1342850 (m) Any Other (specify) 121205 121205 121205 121205 121205 Sub-Total (B)(4) 47018 6908433 6908433 34.04 6908433.00 6908433 34.04 34.04 6908432

Details of the shareholders acting as persons in Concert for Public

Total Public Shareholding (B)=(B)(1)+(B)(2)+(B)(3)+(B)(4)

C Table IV - Statement showing shareholding pattern of the Non Promoter- Non Public shareholder

| Custodian/DR Holder - Name of DR Holders IIf Available: Employee Benefit Trust / Employee Welfare Trust under SEBI (Share Based Employee Benefits and Sweat Equity)  (2) Regulations, 2021. |       |                  |                         |                          |                            |             |             |      |          |        |  |        |         |       |        |      |          |   |   |   |
|----------------------------------------------------------------------------------------------------|-------|------------------|-------------------------|--------------------------|----------------------------|-------------|-------------|------|----------|--------|--|--------|---------|-------|--------|------|----------|---|---|---|
| Total NonPromoter- Non Public Shareholding $(C)=(C)(1)+(C)(2)$                                                                                                    |       |                  |                         |                          |                            |             |             |      |          |        |  |        |         |       |        |      |          |   |   |   |
| Total (A+B+C2)                                                                                                    | 47062 | 20296110         |                         |                          | 20296110                   | 100.00      | 20296110.00 | 0    | 20296110 | 100.00 |  | 100.00 | 8554333 | 42.15 |        |      | 20296109 | 0 | 0 | 0 |
| Total (A+B+C)                                                                                                    | 47062 | 20296110         |                         |                          | 20296110                   | 100.00      | 20296110.00 |      | 20296110 | 100.00 |  | 100.00 | 8554333 | 42.15 | 150000 | 0.74 | 20296109 | 0 | 0 | 0 |
|                                                                                                    |       |                  |                         | Disclosur                | e of notes on sharehold    | ing pattern | Add Not     | otes |          |        |  |        |         |       |        |      |          |   |   |   |
|                                                                                                    |       | Disclosure of no | tes in case of promoter | holiding in dematerialse | ed form is less than 100 p | percentage  | Add Not     | ites |          |        |  |        |         |       |        |      |          |   |   |   |
| Disclosure of notes in case of public share holding is less than 25 percentage                                                                                                    |       |                  |                         |                          |                            |             | Add Not     | etes |          |        |  |        |         |       |        |      |          |   |   |   |
| Disclosure of notes on shareholding pattern for company remarks explanatory                                                                                                    |       |                  |                         |                          |                            |             | Add Not     | etes |          |        |  |        |         |       |        |      |          |   |   |   |

Home Validate

|            |                       | Name                          |             | No.                           | No. of fully paid up       | Total nos. shares              | Shareholding as a % of total no. of shares                        | No of V           | oting Rights held in each cla<br>(IX)<br>oting (XIV)<br>ghts |                                     | Shareholding , as a % assuming full conversion of convertible securities               |            | ocked in shares                       | encu       |                                       | Number of equity share                  |                                 |                  |
|------------|-----------------------|-------------------------------|-------------|-------------------------------|----------------------------|--------------------------------|-------------------------------------------------------------------|-------------------|--------------------------------------------------------------|-------------------------------------|----------------------------------------------------------------------------------------|------------|---------------------------------------|------------|---------------------------------------|-----------------------------------------|---------------------------------|------------------|
| Searial No | Category              | of the<br>Shareholders<br>(I) | PAN<br>(II) | of the<br>Shareholders<br>(I) | equity shares held<br>(IV) | held<br>(VII) = (IV)+(V)+ (VI) | (calculated as per SCRR,<br>1957)<br>(VIII)<br>As a % of (A+B+C2) | Class<br>eg:<br>X | Total                                                        | a % of<br>Total<br>Voting<br>rights | (as a percentage of<br>diluted share capital)<br>(XI)= (VII)+(X)<br>As a % of (A+B+C2) | No.<br>(a) | As a % of total Shares<br>held<br>(b) | No.<br>(a) | As a % of total Shares<br>held<br>(b) | held in dematerialized<br>form<br>(XIV) | Reason for not providing<br>PAN | Shareholder type |
| A1(d)      | Any Other (specify)   |                               |             |                               |                            |                                |                                                                   |                   |                                                              |                                     |                                                                                        |            |                                       |            |                                       |                                         |                                 |                  |
|            | Add Delete            |                               |             | -                             |                            |                                |                                                                   | -                 |                                                              | -                                   |                                                                                        |            |                                       |            |                                       |                                         |                                 |                  |
|            | Click here to go back |                               | Total       |                               |                            |                                |                                                                   |                   |                                                              |                                     |                                                                                        |            |                                       |            |                                       |                                         |                                 |                  |

|  | Home | Validate |
|--|------|----------|
|--|------|----------|

| Name           |                                       |                  |                                                    |                                                     | Shareholding as a % of total no. of shares | Number of Voting Rights held in each class of securities (IX)  No of Voting (XIV) |       |                                                 | Shareholding , as a % assuming full conversion                                                                      | Number of equity shares                 |                              | Sub-categorization of shares  Shareholding (No. of shares) under |                   |                    |  |
|----------------|---------------------------------------|------------------|----------------------------------------------------|-----------------------------------------------------|--------------------------------------------|-----------------------------------------------------------------------------------|-------|-------------------------------------------------|----------------------------------------------------------------------------------------------------|-----------------------------------------|------------------------------|------------------------------------------------------------------|-------------------|--------------------|--|
| Searial<br>No. | Name<br>of the<br>Shareholders<br>(I) | PAN<br>(II)      | No. of fully paid up<br>equity shares held<br>(IV) | Total nos. shares<br>held<br>(VII) = (IV)+(V)+ (VI) | (calculated as per SCRR,                   | Class<br>eg:<br>X                                                                 | Total | Total as<br>a % of<br>Total<br>Voting<br>rights | of convertible securities<br>(as a percentage of<br>diluted share capital)<br>(XI)= (VII)+(X)<br>As a % of (A+B+C2) | held in dematerialized<br>form<br>(XIV) | Reason for not providing PAN | Sub-category (i)                                                 | Sub-category (ii) | Sub-category (iii) |  |
| (i)            | NBFCs registered with RBI             |                  | +                                                  | •                                                   | +                                          |                                                                                   |       |                                                 | +                                                                                                    | •                                       |                              |                                                                  | _                 | •                  |  |
|                | Add Delete                            | Disclosure of sh | areholder holding more th                          | an 1% of total number of                            | shares                                     |                                                                                   |       |                                                 |                                                                                                    |                                         |                              |                                                                  |                   |                    |  |
|                | Click here to go back                 | Tota             | 1                                                  |                                                     |                                            |                                                                                   |       |                                                 |                                                                                                    |                                         |                              |                                                                  |                   |                    |  |

| Table VI - Statement showing foreign ownership limits |                     |                     |  |  |  |  |  |  |  |  |  |
|-------------------------------------------------------|---------------------|---------------------|--|--|--|--|--|--|--|--|--|
| Particular Particular                                 | Approved limits (%) | Limits utilized (%) |  |  |  |  |  |  |  |  |  |
| As on shareholding date                               | 100.00              | 4.62                |  |  |  |  |  |  |  |  |  |
| As on the end of previous 1st quarter                 | 100.00              | 5.22                |  |  |  |  |  |  |  |  |  |
| As on the end of previous 2nd quarter                 | 100.00              | 6.90                |  |  |  |  |  |  |  |  |  |
| As on the end of previous 3rd quarter                 | 100.00              | 2.25                |  |  |  |  |  |  |  |  |  |
| As on the end of previous 4th quarter                 | 100.00              | 5.88                |  |  |  |  |  |  |  |  |  |

# Notes :-

- 1) "Approved Limits (%)" means the limit approved by Board of Directors / shareholders of the Listed entity. In case the listed entity has no Board approved limit, provide details of sectoral / statutory cap prescribed by Government / Regulatory Authorities
- 2) Details of Foreign ownership includes foreign ownership / investments as specified in Rule 2(s) of the Foreign Exchange Management (Non-debt Instruments) Rules, 2019, made under the Foreign Exchange Management Act, 1999.